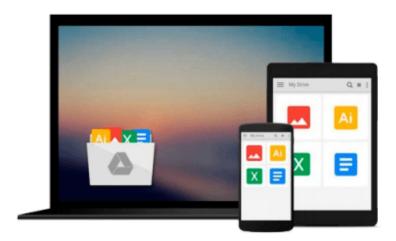

# Guide to UNIX Using Linux (Networking (Course Technology))

Michael Palmer

Download now

Click here if your download doesn"t start automatically

### **Guide to UNIX Using Linux (Networking (Course** Technology))

Michael Palmer

#### Guide to UNIX Using Linux (Networking (Course Technology)) Michael Palmer

Written with a clear, straightforward writing style and packed with step-by-step projects for direct, hands-on learning, Guide to UNIX Using Linux, 4E is the perfect resource for learning UNIX and Linux from the ground up. Through the use of practical examples, end-of-chapter reviews, and interactive exercises, novice users are transformed into confident UNIX/Linux users who can employ utilities, master files, manage and query data, create scripts, access a network or the Internet, and navigate popular user interfaces and software. The updated 4th edition incorporates coverage of the latest versions of UNIX and Linux, including new versions of Red Hat, Fedora, SUSE, and Ubuntu Linux. A new chapter has also been added to cover basic networking utilities, and several other chapters have been expanded to include additional information on the KDE and GNOME desktops, as well as coverage of the popular OpenOffice.org office suite. With a strong focus on universal UNIX and Linux commands that are transferable to all versions of Linux, this book is a "must-have" for anyone seeking to develop their knowledge of these systems.

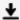

**Download** Guide to UNIX Using Linux (Networking (Course Tech ...pdf

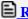

Read Online Guide to UNIX Using Linux (Networking (Course Te ...pdf

## Download and Read Free Online Guide to UNIX Using Linux (Networking (Course Technology)) Michael Palmer

#### From reader reviews:

#### **Robert Glass:**

Do you have favorite book? If you have, what is your favorite's book? Publication is very important thing for us to learn everything in the world. Each reserve has different aim or perhaps goal; it means that guide has different type. Some people experience enjoy to spend their time to read a book. They are really reading whatever they get because their hobby will be reading a book. Why not the person who don't like examining a book? Sometime, man feel need book if they found difficult problem or perhaps exercise. Well, probably you will require this Guide to UNIX Using Linux (Networking (Course Technology)).

#### **Amy Mueller:**

Do you certainly one of people who can't read pleasant if the sentence chained inside straightway, hold on guys that aren't like that. This Guide to UNIX Using Linux (Networking (Course Technology)) book is readable by you who hate those perfect word style. You will find the data here are arrange for enjoyable looking at experience without leaving also decrease the knowledge that want to provide to you. The writer of Guide to UNIX Using Linux (Networking (Course Technology)) content conveys the idea easily to understand by most people. The printed and e-book are not different in the content but it just different available as it. So , do you nevertheless thinking Guide to UNIX Using Linux (Networking (Course Technology)) is not loveable to be your top record reading book?

#### Valerie Smith:

Your reading 6th sense will not betray an individual, why because this Guide to UNIX Using Linux (Networking (Course Technology)) book written by well-known writer who really knows well how to make book which might be understand by anyone who else read the book. Written inside good manner for you, leaking every ideas and producing skill only for eliminate your personal hunger then you still skepticism Guide to UNIX Using Linux (Networking (Course Technology)) as good book not simply by the cover but also from the content. This is one book that can break don't assess book by its include, so do you still needing an additional sixth sense to pick this particular!? Oh come on your examining sixth sense already alerted you so why you have to listening to one more sixth sense.

#### Jamie Durbin:

Is it you who having spare time after that spend it whole day through watching television programs or just resting on the bed? Do you need something new? This Guide to UNIX Using Linux (Networking (Course Technology)) can be the solution, oh how comes? The new book you know. You are and so out of date, spending your free time by reading in this new era is common not a nerd activity. So what these ebooks have than the others?

Download and Read Online Guide to UNIX Using Linux (Networking (Course Technology)) Michael Palmer #0YWENLSMDKT

## Read Guide to UNIX Using Linux (Networking (Course Technology)) by Michael Palmer for online ebook

Guide to UNIX Using Linux (Networking (Course Technology)) by Michael Palmer Free PDF d0wnl0ad, audio books, books to read, good books to read, cheap books, good books, online books, books online, book reviews epub, read books online, books to read online, online library, greatbooks to read, PDF best books to read, top books to read Guide to UNIX Using Linux (Networking (Course Technology)) by Michael Palmer books to read online.

## Online Guide to UNIX Using Linux (Networking (Course Technology)) by Michael Palmer ebook PDF download

Guide to UNIX Using Linux (Networking (Course Technology)) by Michael Palmer Doc

Guide to UNIX Using Linux (Networking (Course Technology)) by Michael Palmer Mobipocket

Guide to UNIX Using Linux (Networking (Course Technology)) by Michael Palmer EPub